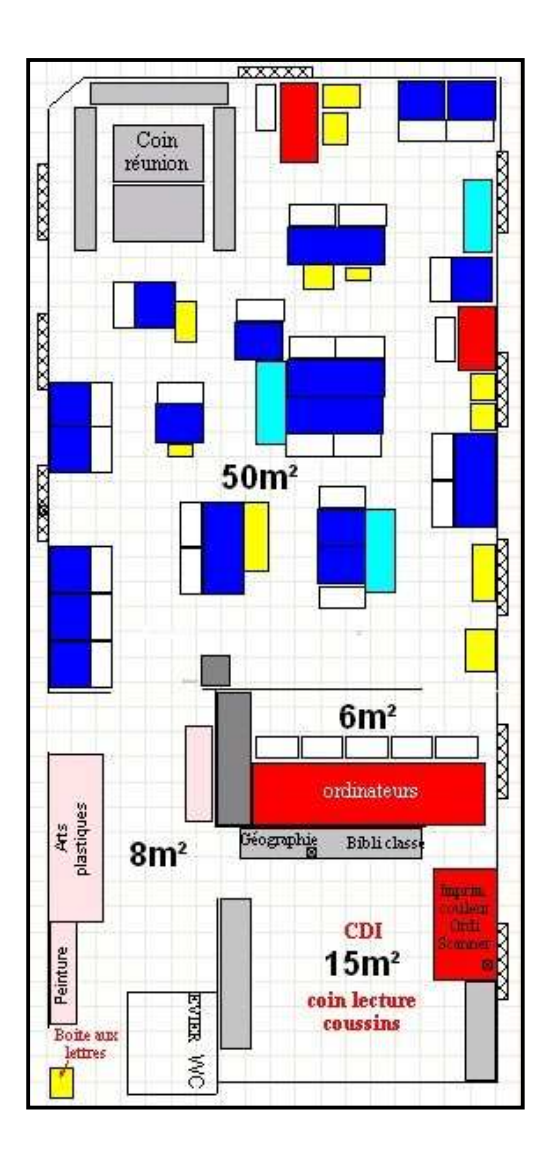

# « Ecole du 3ème type »

# Petite plongée

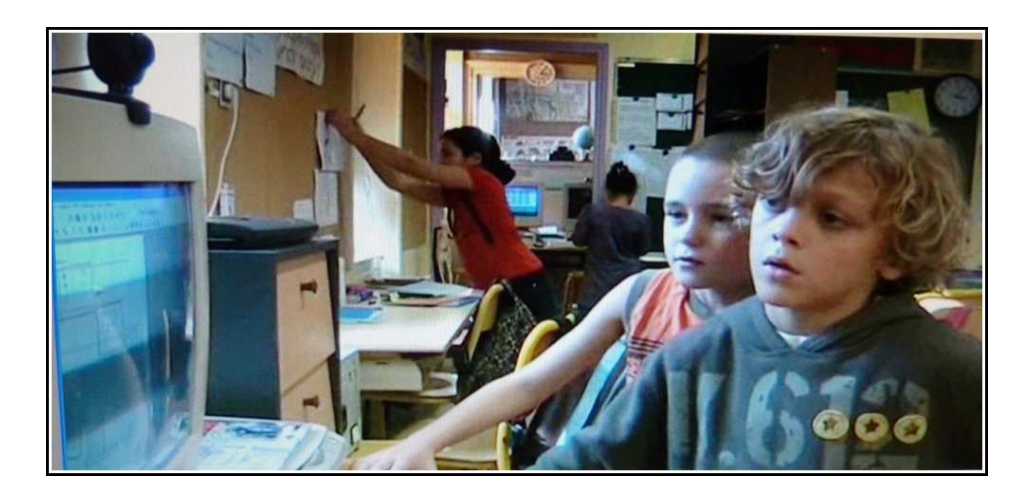

# dans la classe des schtroumpfs

Le bureau de l'Ain des CREPSC, 12 janvier 2010

#### **Il est 8h20**

#### **Vue globale**

 Comme à son habitude, Jefferson arrive le premier. Damien, Léa puis Léo le suivent. Pauline ne va certainement pas tarder. La majorité des enfants arrive petit à petit. A 8h30, un enfant sonnera la cloche.

#### **Didapage : un outil pour construire des livres animés**

Chez elle, Léa a recopié son écrit dans sa boîte aux lettres mail. Elle me demande de l'aider à le copier dans un livre Didapage. Elle est arrivée dans la classe en septembre et ne maîtrise pas encore parfaitement sa boîte aux lettres ni l'informatique. Je l'aide donc à faire le copier-coller.

*Le logiciel Didapage est très apprécié par les enfants cette année. Je pense que c'est parce que je l'ai utilisé en début d'année pour mettre sur le site de l'école un livre qu'une maman a écrit pour financer une partie de la classe découverte.* 

Souhaitant qu'elle fasse d'elle-même ce qu'elle sait faire, je lui demande de m'appeler lorsqu'elle aura ouvert sa boîte aux lettres. Quelques minutes plus tard, je me rends donc au coin informatique (voir le plan de la classe en dernière page) et je m'installe à côté d'elle.

# **Premier accompagnement de la journée**

Je m'aperçois déjà qu'elle n'a plus de problème pour ouvrir sa boîte aux lettres, et retrouver son texte dans un message qu'elle a réussi à placer dans le dossier « brouillon ». Elle manipule la souris, sélectionne son texte et le copie. Elle ouvre ensuite le logiciel Didapage, crée une zone texte, puis elle est bloquée. Je lui dis de cliquer sur le bouton droit et de sélectionner « Coller ». Elle ne trouve pas le « Coller ». Ah normal ! C'est « Paste », en anglais !

#### **Vue globale**

 Le deuxième petit groupe se met en place. Les autres enfants continuent leur travail personnel.

Tristan, Jefferson, Maud, Marin et Tiphaine arrivent au coin regroupement. Maud et Jefferson me présentent leurs écrits corrigés et recopiés mardi. Je vérifie et valide leur travail en y indiquant « vu ». Ils pourront le numériser et le mettre dans leur cahier électronique.

*Chaque enfant dispose sur l'ordinateur d'un dossier individuel. C'est son cahier électronique. Il y met les créations qu'il a numérisées, sous forme d'images. Cela permet aux enfants d'être reconnus notamment lors de la présentation pendant des petits groupes, mais aussi d'avoir un « cahier souvenir ». De plus, cela me permet de voir les créations que je n'ai pas pu voir pendant la journée.* 

# **Il est 15h20**

#### **Vue globale**

Les enfants rentrent de récréation et s'assoient pour un temps de travail commun et obligatoire de numération de 20 minutes puis passage en travail personnel pendant que les enfants du 3<sup>ème</sup> petit groupe rejoignent le coin regroupement..

Manifestement, Tony ne sait pas quoi faire. Il n'a pas de projet personnel. Je l'aide à chercher dans le livret des activités un travail qu'il aurait envie de commencer pour la dernière demi-heure de la journée.

Tony est en train de lire son nouvel écrit à Arnaud, son voisin.

Fabien vient d'arriver au coin informatique – petit espace de 6 m<sup>2</sup> comprenant 5 ordinateurs – pour obtenir de nouvelles réussites en calcul mental. Nous utilisons pour cela le logiciel Abacalc.

Tristan rode vers le coin regroupement. Il a à la main l'ancienne règle d'utilisation des échasses. Ah oui ! Il faut que je l'aide. Je n'ai pas de temps pour lui maintenant. Il me donne son passeport : je l'aiderai tout à l'heure.

*Le passeport permet à ceux qui sont souvent sollicités (moi ou certains enfants) de ne pas être coupés sans cesse pendant leur travail. Si un enfant a besoin d'aide et que la personne qui peut l'aider n'est pas disponible, il laisse son passeport sur la table de cette personne.* 

Florian qui vient de terminer son écrit veut le faire corriger. Je m'aperçois très vite qu'il n'a pas relu son écrit. Je vérifie en consultant la première page de son cahier contenant des conseils personnalisés de relecture. Et oui, la règle du a/à est acquise et fait partie de ses conseils de relecture !

# **Il est 10h30**

# **Vue globale**

 Retour de récréation. Temps commun obligatoire de 15 mn de recherche mathématique (ce peut-être la création d'un problème).

# **CLS (Contrôle de Lecture Silencieuse) : un QCM pour tester la bonne compréhension de livres**

Entre temps, Pauline est arrivée. Elle s'est installée au coin ordinateur pour répondre aux questions liées à son livre CLS.

*Les enfants empruntent les livres CLS quand ils veulent, quand ils se sentent prêts et quand ils souhaitent être évalués. Je ne l'impose que très rarement, mais la majorité des enfants semblent vouloir s'y confronter à un moment donné. Il en existe une trentaine, triée par ordre de difficulté.* 

# **Habitudes quotidiennes**

Tiphaine s'est également installée sur un ordinateur pour renseigner le tableau Excel de la consommation d'électricité de l'école. A ma surprise, elle commence à bien y parvenir seule, après avoir été longtemps aidée par Emeric. Là, je me rends compte que la notion de soustraction a pris du sens pour elle.

*Lors d'une réunion, Tiphaine s'était portée volontaire pour faire le relevé et le calcul de la consommation en électricité de l'école.* 

Manuel se rend sur le site « Météo des écoles ». Il enregistre le temps qu'il fait, ainsi que la température qu'il vient de relever sur l'un des deux thermomètres accrochés à la fenêtre de la classe, à l'ombre.

# **Il est 8h35**

#### **Vue globale**

 Les enfants sont arrivés et s'approchent tous du coin regroupement pour la réunion quotidienne. Elle dure 45 minutes. Si nous n'avons pas fini à 9h15, nous la finirons en début d'après-midi.

#### **Le tour de table permet à chacun de dire ce qu'il a fait à la maison**

- Chut, dit Florian, qui souhaite démarrer la réunion. Emma, enchaîne-t-il.

 Emma commence un tour où chacun dit ce qu'il a fait à la maison. Léa parle de son texte qu'elle a recopié chez elle et qu'elle vient de mettre sur Didapage,

 *Il n'y a pas de devoir à la maison, mais j'encourage chacun à faire quelque chose à la maison qui ait un lien avec l'école. Cela rapproche les deux lieux et encourage les parents à être partie prenante dans ce qui se passe à l'école.* 

Puis Emma se met à lire l'ordre du jour.

*L'ordre du jour : une feuille où chacun peut inscrire les sujets qu'il veut aborder lors de la réunion. Elle est affichée en permanence dans la classe*

# **Il est 9h15**

#### **Vue globale**

 La réunion est terminée. Les enfants se lèvent. Certains continuent leurs projets comme avant la réunion. Tous les autres sont installés à leur bureau et écrivent.

# **Il est 9h30**

#### **Vue globale**

 Je déclenche le signal sonore qui indique le début du « petit groupe ». Un tiers d'entre eux se retrouve au coin regroupement pour le « petit groupe ». Les autres effectuent leur travail personnel qui fonctionne grâce à un aménagement de l'espace et la mise à disposition d'outils.

# **Les petits groupes permettent à un enfant d'exposer ses travaux, puis d'effectuer des recherches à partir de l'un de ces travaux**

Emeric, Pauline s'installent au coin regroupement. Arnaud, Tony puis Thomas arrivent à leur tour. Pauline commence à présenter ses créations. Dennis arrive quelques minutes après.

*Chaque petit groupe se retrouve tous les jours pour 45 minutes.* 

*Chaque fois, un enfant présente ses écrits et ses recherches mathématiques. Il ne peut présenter que ceux que j'ai corrigés, qu'il a recopiés, que j'ai validés, puis qu'il a numérisés. Le petit nombre d'enfants permet d'avoir une écoute beaucoup plus attentive qu'avec le grand groupe. Ensuite, le petit groupe choisit l'une de ces créations, elle est photocopiée pour que chacun puisse la coller dans son cahier et être actif dans la recherche engagée par le groupe à partir de celle-ci.*

Marjorie demande à Léa si elle peut l'aider pour illustrer l'histoire qu'elle a écrite avec Océane mais qui est absente. Ils numérisent leurs nouveaux dessins et les colorient sur l'ordinateur avec le logiciel Photofiltre.

*Un ordinateur et un 2ème scanner sont placés au milieu de la classe. Ce poste est utilisé principalement pour la communication externe (webcam pour tchat vidéo, messagerie). Les enfants utilisent maintenant très facilement le coloriage par l'ordinateur.*